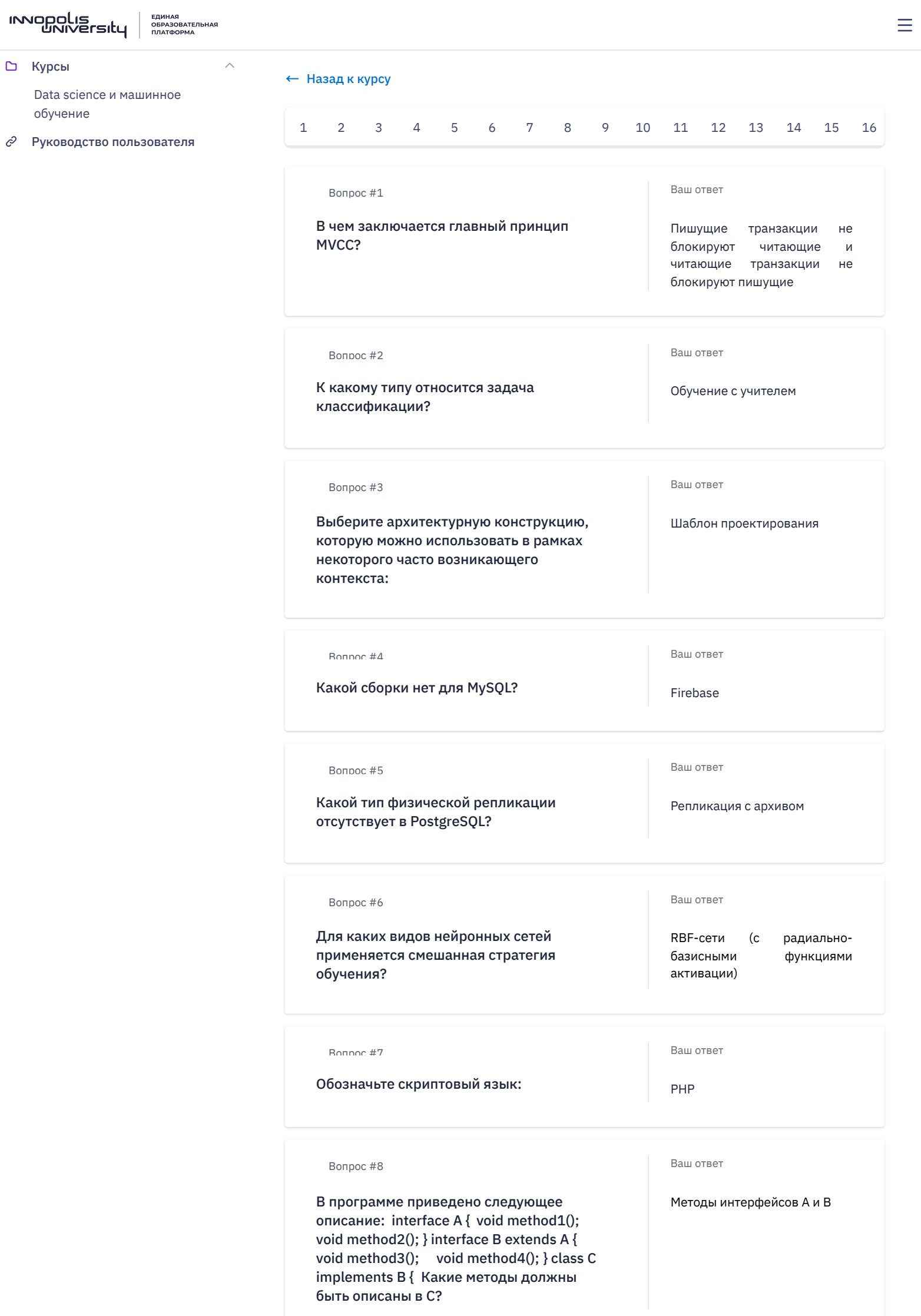

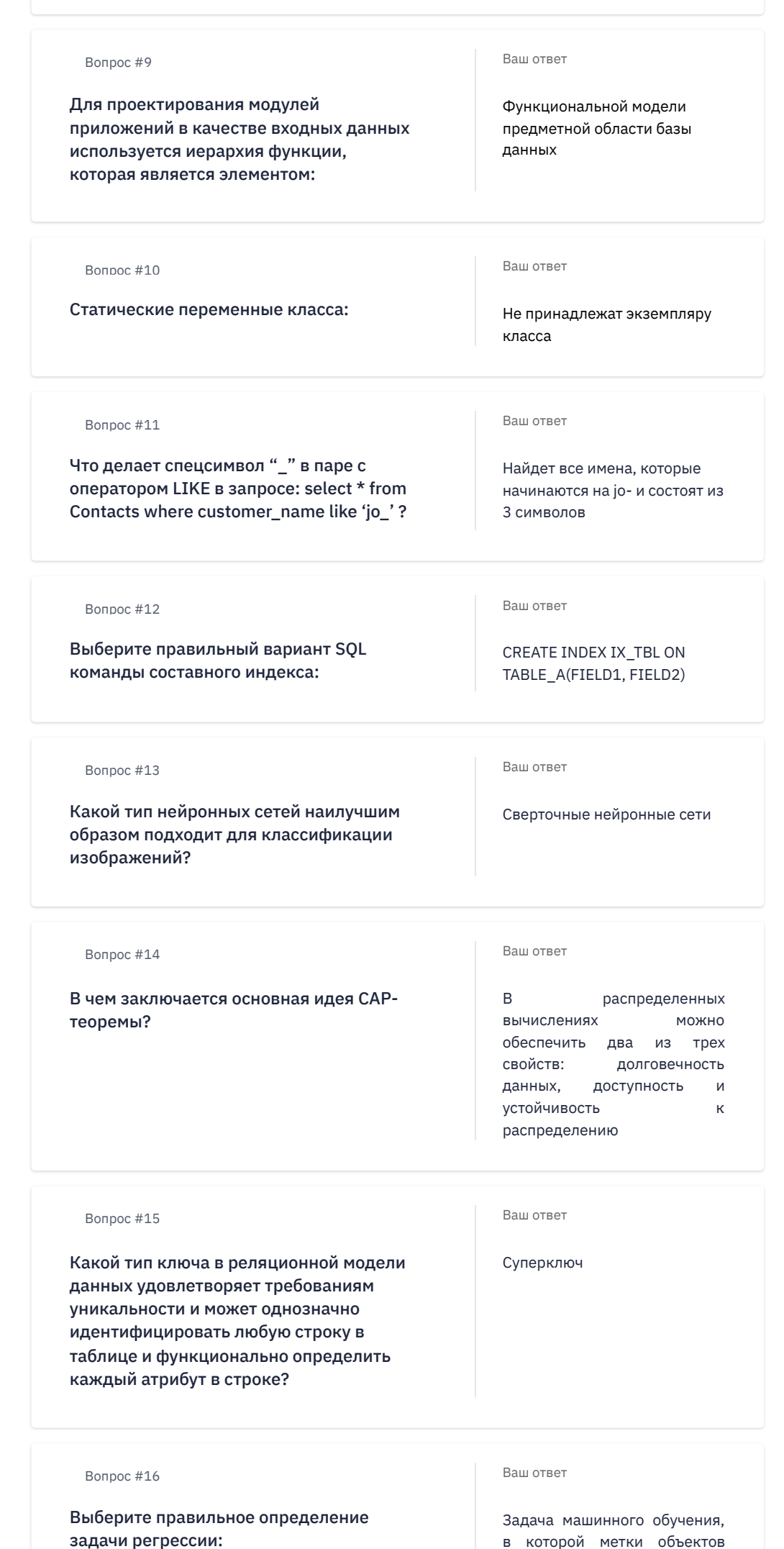

принимают любое численное

значение

задачи регрессии:

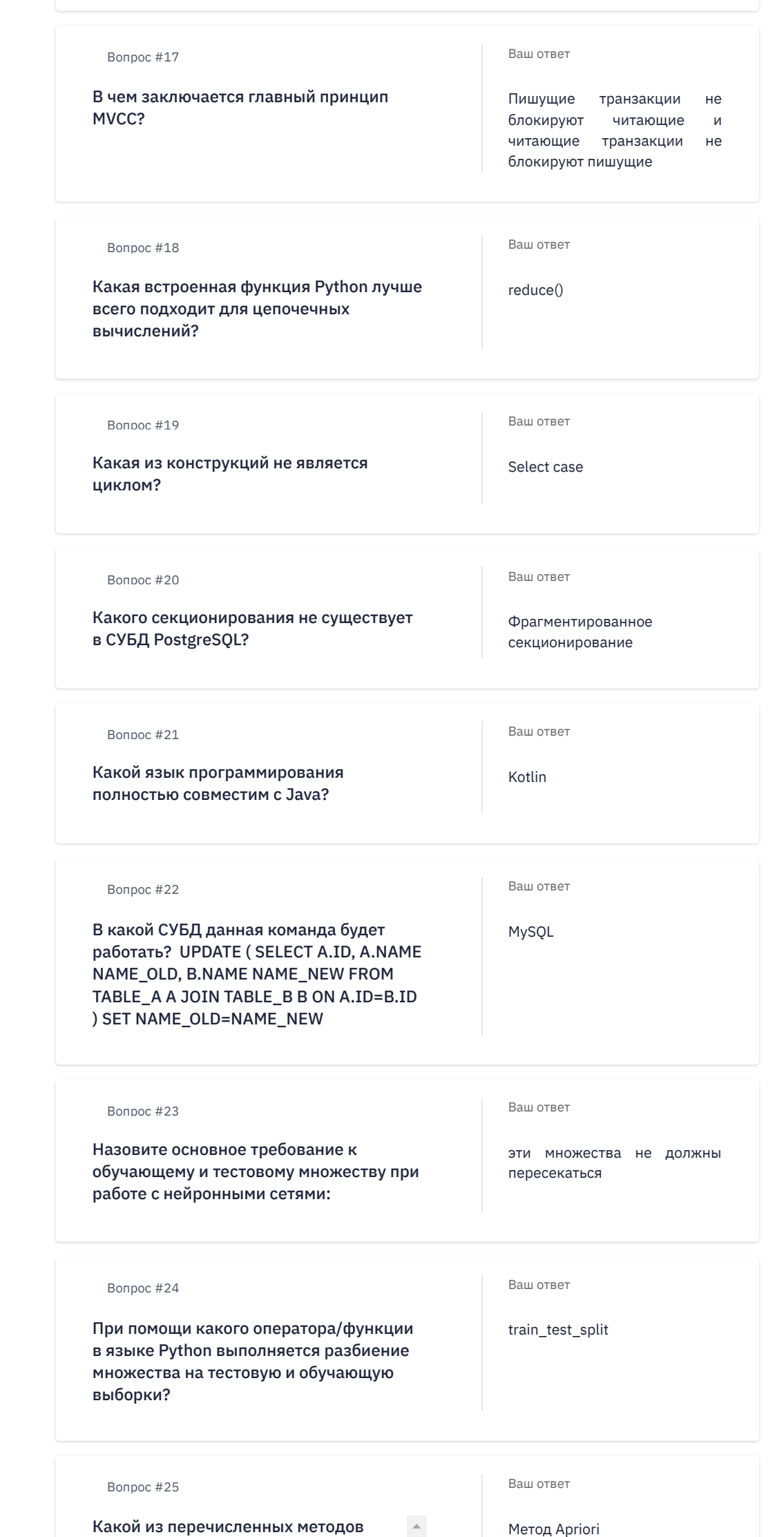

 $\overline{\phantom{a}}$ 

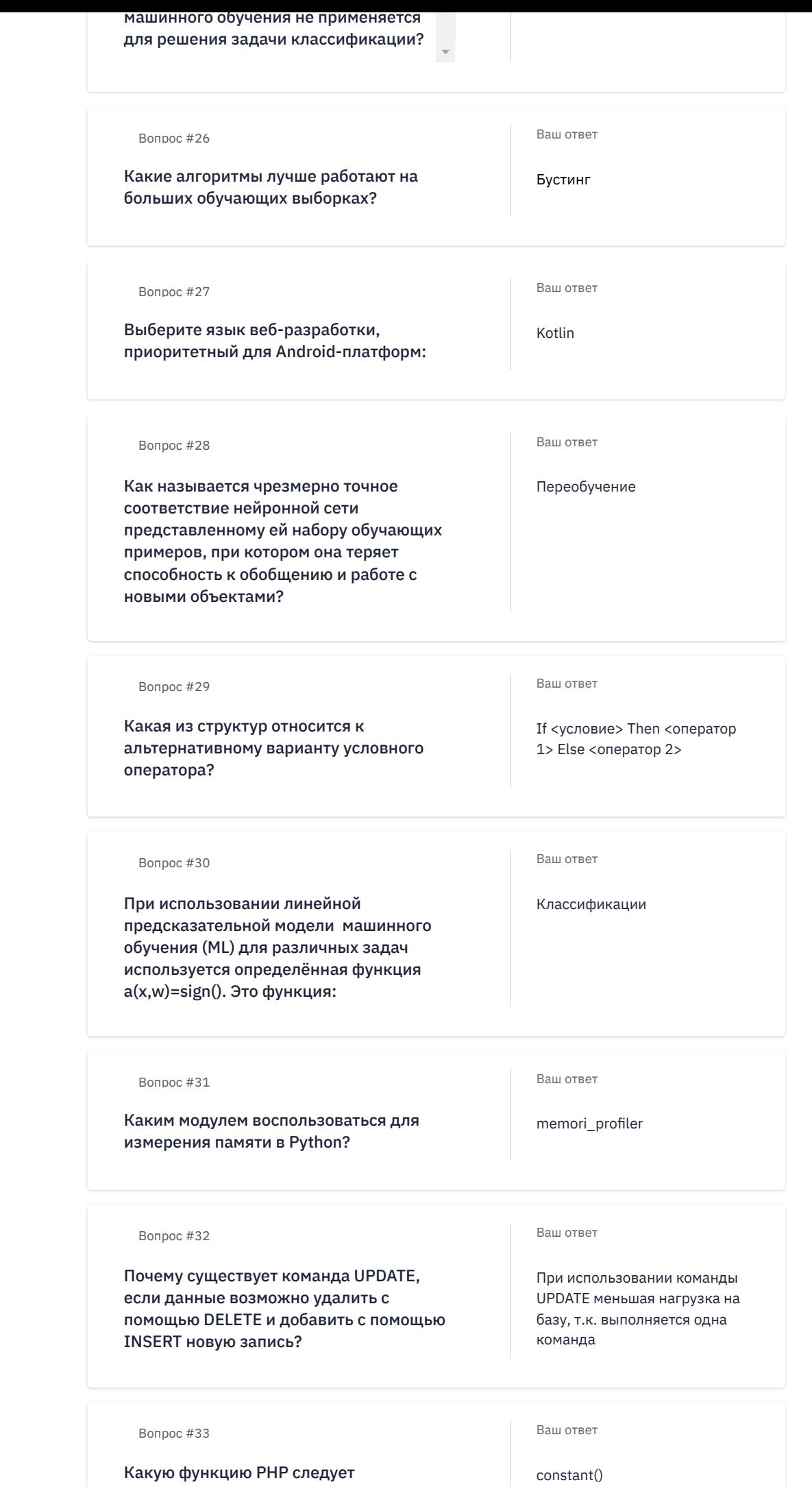

использовать для получения константы

 $\mathcal{A}^{\text{max}}_{\text{max}}$  . The  $\mathcal{A}^{\text{max}}_{\text{max}}$ 

Вопрос #34

# Обозначьте функционал модуля gettext:

Ваш ответ

Обеспечение интернационализации программы

Вопрос #35

# Что происходит с архитектурой нейронной сети в процессе ее обучения?

Вопрос #36

Если увеличить количество исходных данных, то что обычно будет происходить с точностью модели, построенной на основе нейронных сетей?

# Вопрос #37

Ваша задача — разработать модуль для быстрого поиска товара согласно введенным параметрам, согласовать его внешний вид с frontend-разработчиком, выполнить отладку и загрузить на рабочий сервер. Как вы будете действовать?

Ваш ответ

Архитектура сети не изменяется

Ваш ответ

Будет увеличиваться

#### Ваш ответ

Создам локальный gitрепозиторий интернетмагазина на своем рабочем месте. Создам новую ветку в проекте git для разработки нового функционала. Выполню отладку новой функции, протолкну результат в общий git-репозиторий для согласования с frontendразработчиком. После согласования выполню слияние с master-веткой. Используя SSH-туннель с рабочим веб-сервером, затяну изменения в masterветке на рабочий веб-сервер, предварительно переключив его в режим «Технические работы». Выполню окончательную отладку, отключу режим «Технические работы»

#### Вопрос #38

Проект содержит большое количество данных, которые нужно как-то обрабатывать. Вы решаете использовать СУБД. Какую СУБД вы выберете с учётом специфики проекта?

Вопрос #39

Будете ли вы включать во внедряемое решение предобработку данных для моделей искусственного интеллекта? Если да, то какую именно?

Ваш ответ

Будет применяться SQL СУБД типа PostgreSQL, Linter, потому что это промышленные РСУБД и допускают применение в РФ

## Ваш ответ

Буду включать во внедряемое

решение очистку данных, в том числе выявление и удаление дублей, выбросов,  $\epsilon$  ....  $\epsilon$  ...

ошибок, некорректных форматов данных и т.д.

# Ваш ответ

Да, буду устанавливать дополнительные модули с использованием искусственного интеллекта для оптимизации потребления тепла, воды и энергоресурсов

## Вопрос #41

Вопрос #40

проекта?

Будете ли вы устанавливать дополнительные модули с использованием искусственного интеллекта в рамках реализуемого

Приложение будет содержать данные, которые необходимо обрабатывать. Какой СУБД вы предполагаете воспользоваться?

# Вопрос #42

После введения системы проверки безопасности паролей в базе остались пользователи со слабыми паролями. Что вы будете с этим делать?

#### Ваш ответ

Будет применяться CouchDB для бэка, потому что предполагается документарная парадигма построения приложения и Realm для мобильного приложения, потому что это позволит обеспечить необходимую производительность и компактность приложения и данные решения допускают применение в РФ

## Ваш ответ

Для предотвращения перебора паролей я поставлю ограничение числа попыток входа, поэтому слабость паролей в базе не является проблемой